# Computing Studies

Software Design and Development

## Programming Theory

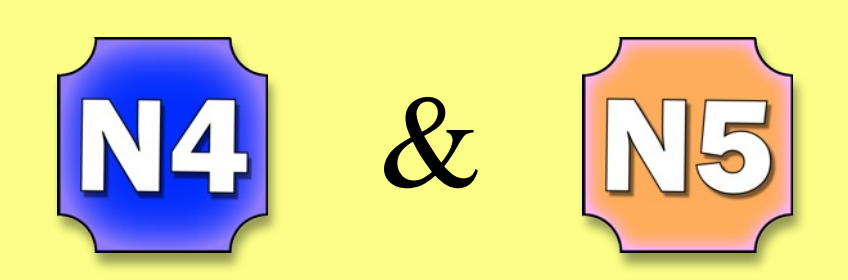

## Buckhaven High School

Version 1

#### **Contents**

- Page 2 **How to use this booklet** Page 3 **Introduction** Page 4 **High Level Languages** Page 6 **Designing Computer Programs** Flow Charts Page 8 Pseudocode Structure Charts Agile Page 9 **Programming Constructs** Page 10 **Programming Constructs and Pseudocode** Assigning Values to Variables Page 11 Arithmetic Operations Page 12 Concatenating Strings Page 13 Simple Selection Constructs Page 14 Complex Selection Constructs Page 15 Iteration and Repetition Page 16 Pre-Determined Functions Page 18 **Identifying Programming Constructs in Pseudocode**
- Page 20 **Testing**
- Page 21 **Errors in Programs**
- Page 22 **Readability of Code**
- Page 23 **Translating Programs**

#### How to use this booklet

This booklet has been written to cover the following content in National 4 and National 5 Computing.

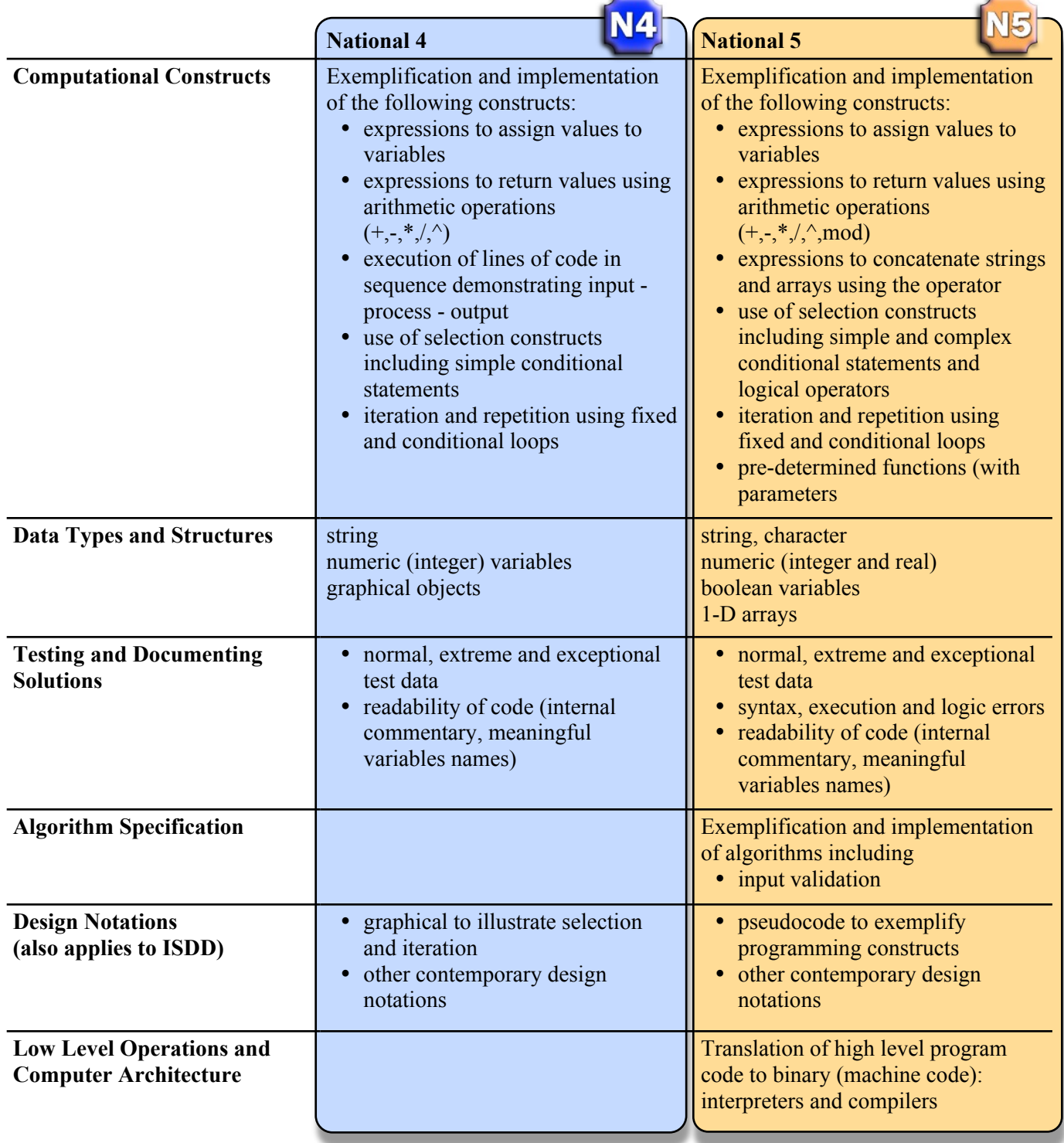

The booklet is colour coded as shown above.

For assessment purposes, pupils working at National 4 level should revise only the N4 content. Pupils attempting National 5 assessments, coursework or final exam should study only N5 content. (N5 pupils may wish to revise N4 content anyway to improve their overall knowledge of the subject.)

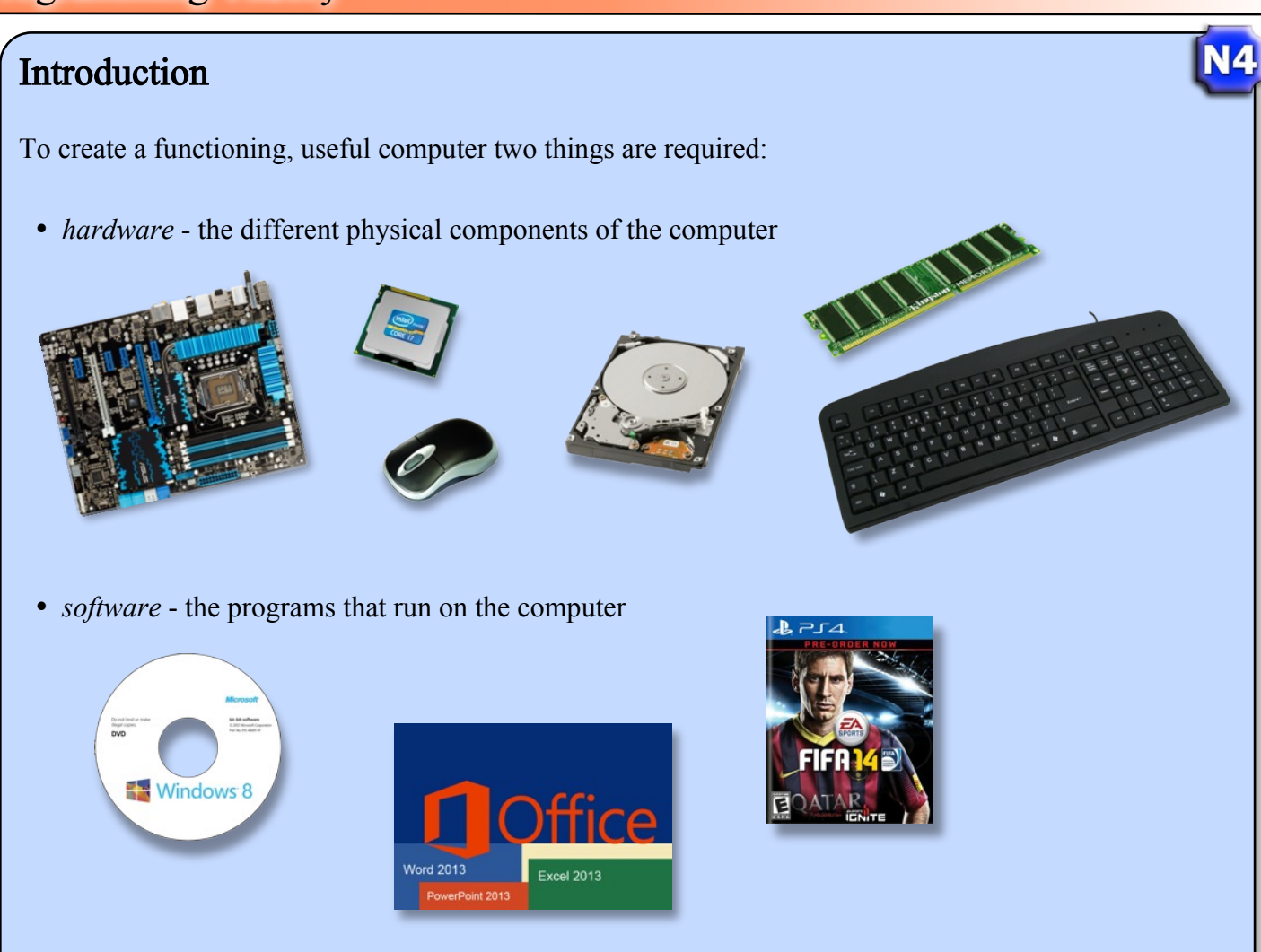

Programs are lists of instructions that tell the computer's hardware what to do. Without instructions (or programs) a computer is a useless collection of electronics.

Instructions found in computer programs are vast and varied but they essentially fall into one of the following categories:

- $\bullet$  inputting data for example - getting input from a keyboard or receiving a reading from a sensor
- outputting data for example - sending an image to a monitor or switching on a motor
- processing data for example - making a decision (is 10 larger than 6) or performing a calculation

In the early days of computing, programs would be written in binary. The binary 1s and 0s would be entered via switches, punched tape or punched cards.

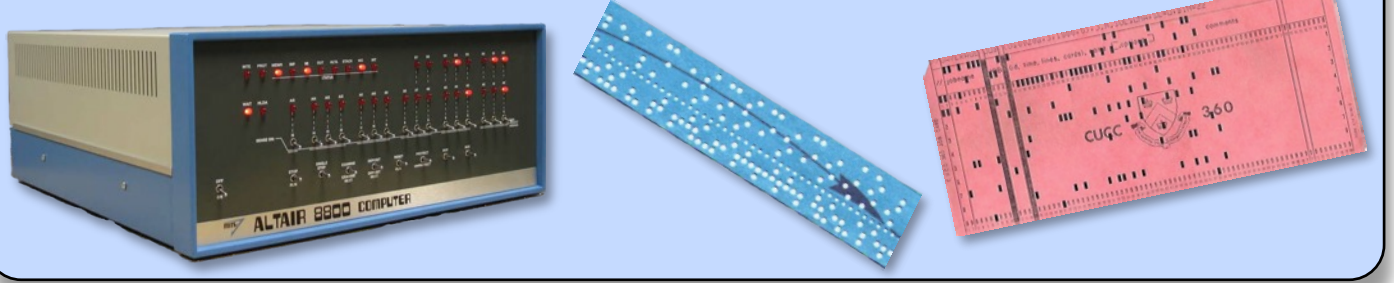

**N4** 

## High Level Languages

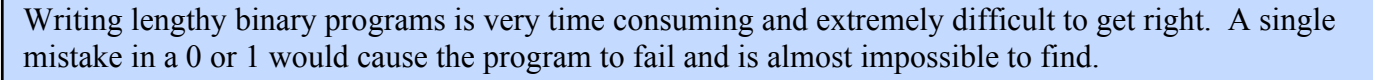

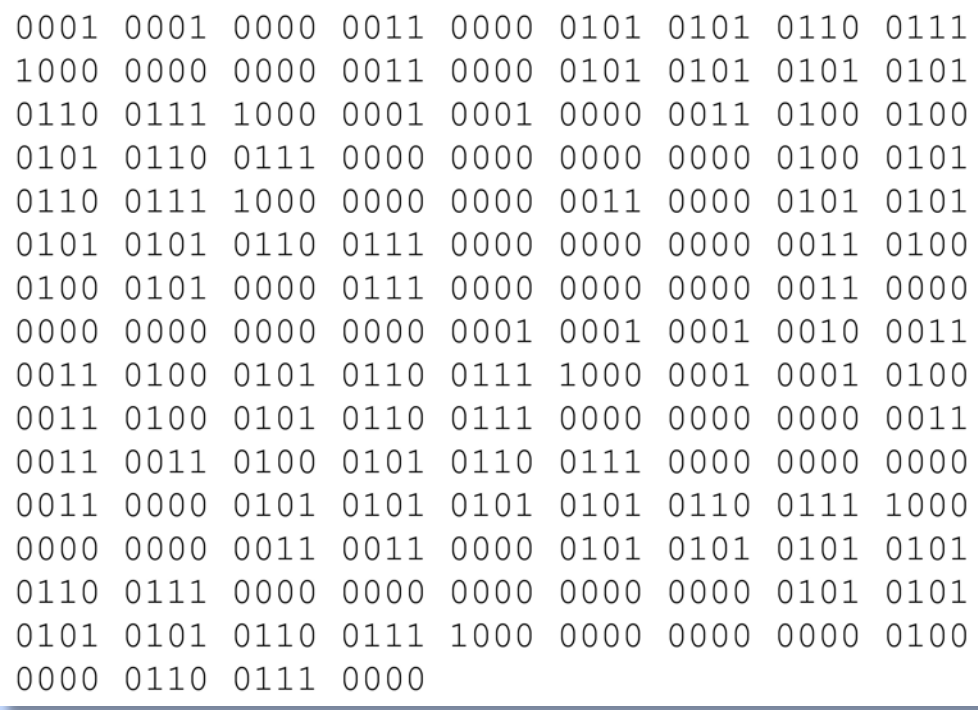

A Binary Program

Today's computer programs are written in English using an editing program. The English instructions are then translated into binary instructions that the computer can understand.

The example below shows a Python program written in English.

```
1 length = [0.0]*202 width = [0.0]*204 \text{ area}Room = 0.05 totalArea = 0.07 noOfRooms = int(input("Please enter the number of rooms in the house"))
 8
 9 for loop in range(noOfRooms):
      length[loop] = float(input("Please enter the length"))10width[loop] = float(input("Please enter the width"))111213 print("The total area is calculated as:")
14
15 for loop in range(noOfRooms):
16
    print("Room",loop+1)
17areaRoom = length[loop] * width[loop]print(width[loop],"x",length[loop],"=",round(areaRoom,2),"metres squared")
18
19
      totalArea = totalArea + areaRoom
20
21 print("Total Area =", round(totalArea, 2), "metres squared")
```
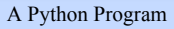

Python is one of hundreds of programming languages that use English instructions. Programming languages that use English based instructions are called 'high level languages'.

Each language has its own set of rules describing exactly how each instruction should be written. This is called the '*syntax*' of the programming language.

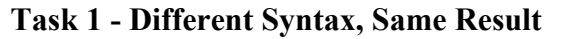

When users learn to program they often start with the instruction required to display, or print, the text "Hello World" on the screen.

If you search the world wide web for "print hello world in Python" you will find that the syntax for the instruction to do this is:

#### print("Hello World")

Your task is to research the correct syntax required to display "Hello World" in all the programming languages listed below.

Copy and complete the table below.

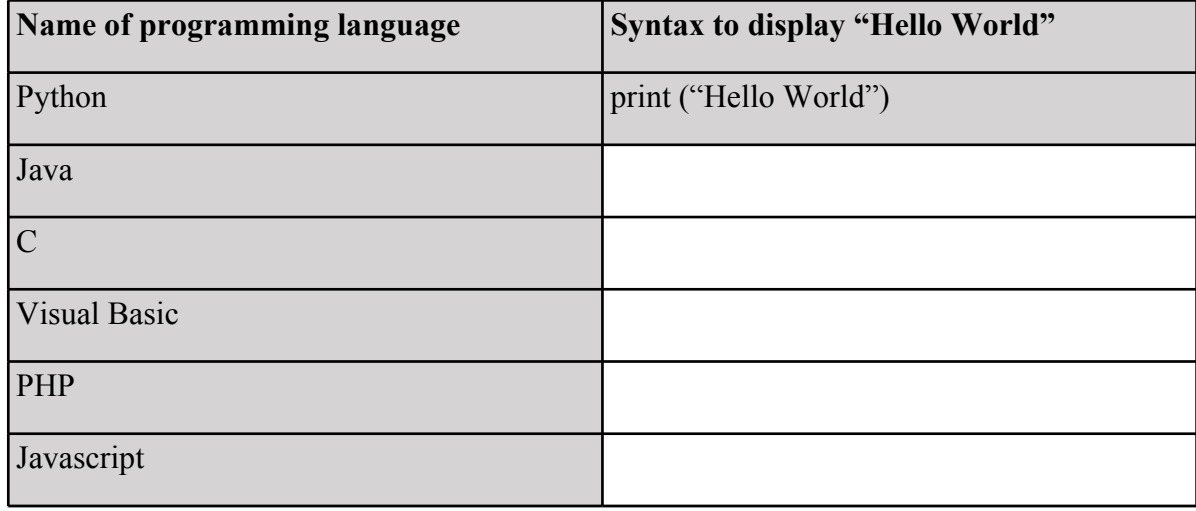

E-mail your completed file to your teacher.

Novice high level language programmers have to learn two things at the same time.

- *language syntax* how to write/format each type of instruction, where to put commas, brackets, spaces, indentation etc
- *problem solving* how to put instructions together to make a program do what you want it to do

This can be a very challenging, frustrating process. A lot of practice is required to become a good computer programmer.

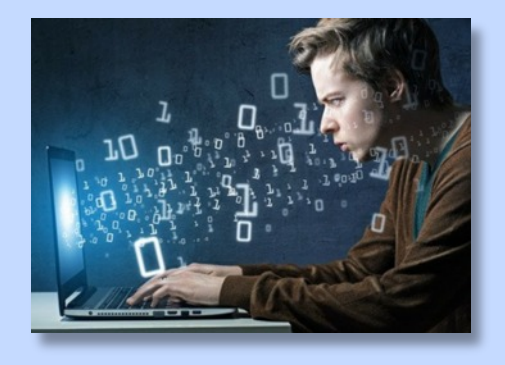

**N4** 

N4

## Designing Computer Programs

A good programmer develops the ability to take a problem apart and design a method of solving it. The solution must be developed in such a way that it can be programmed. This type of problem solving is called *computational thinking*.

With larger or more complex problems, programmers may use a variety of methods to design their program.

#### **Flow Charts**

A *flow chart* may be used to sketch out the order in which events take place. Flow charts are good at showing clearly when decisions are made in a problem as the flow chart will branch in two or more directions.

The symbols in a flow chart represent either information or events.

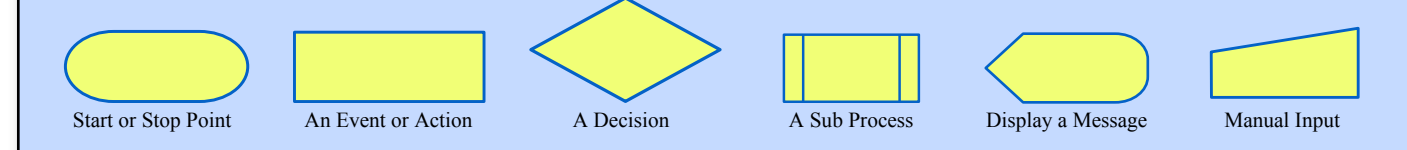

The symbols are connected by arrows, representing the flow from start to end.

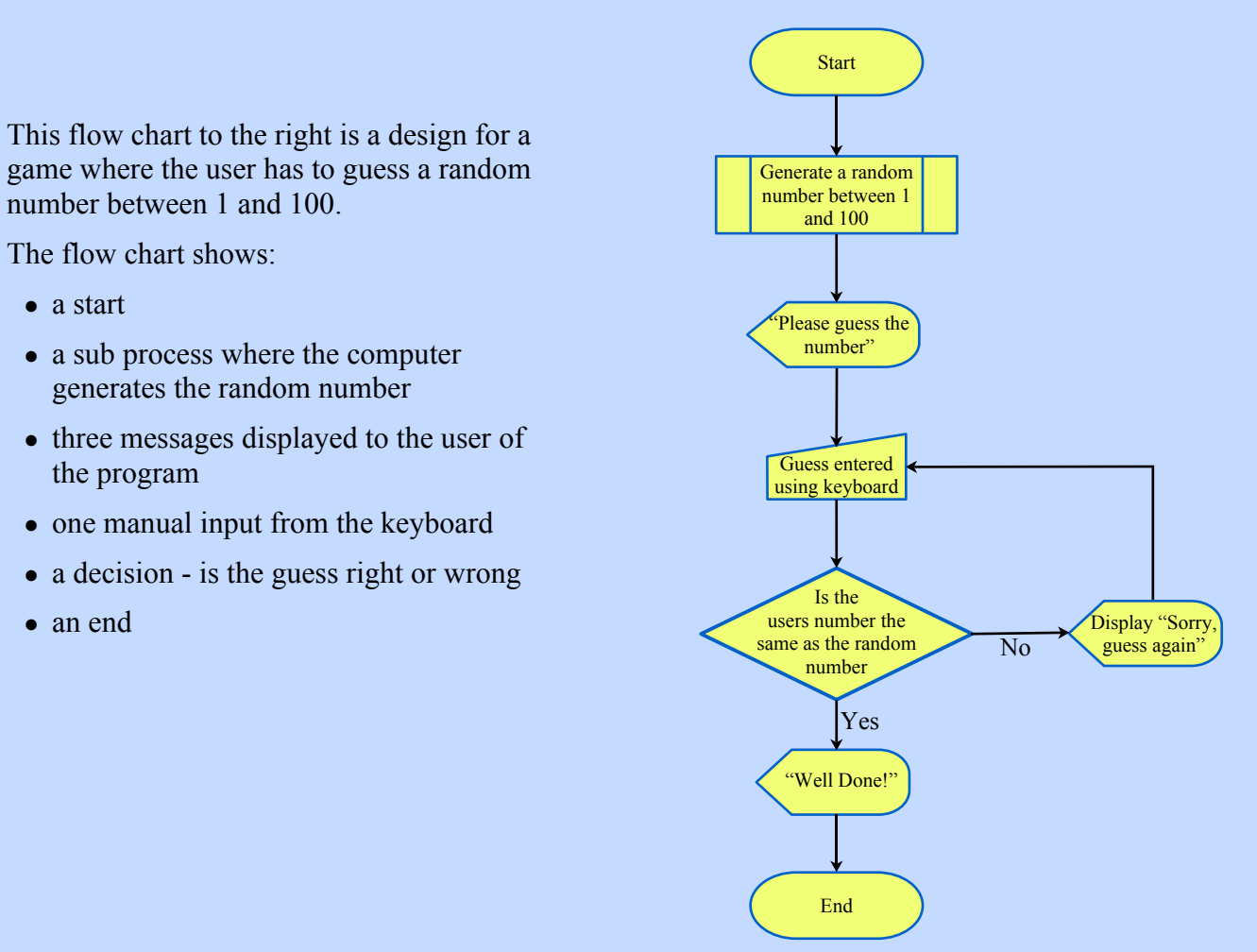

#### **Task 2 - Flow Chart Problems**

Initial designs for a program may often be a scribble on a piece of blank paper. By scribbling down their first ideas, a programmer can think through the problem and then create a more formal design.

On a sheet of blank paper, draw out a design for the three problems below. Use pencil as you may often change your mind.

Remember the basic flow chart symbols.

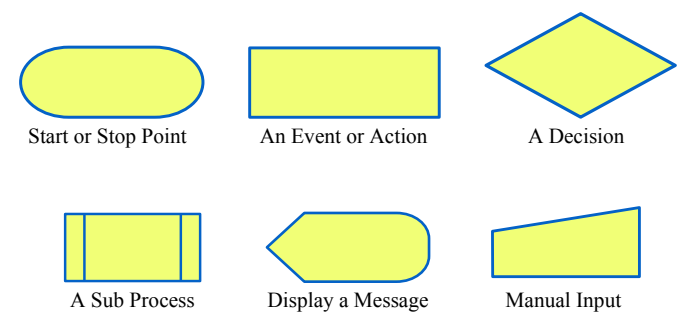

#### **Problem 1**

A program is needed to allow Nursery children to test their animal knowledge. The program will:

- show a random picture of an animal
- ask if the animal is awake during the nighttime or the daytime
- add 1 point on to their score if the pupil answers correctly
- when the pupil scores 10 points don't show any more pictures
- show a message congratulating the pupil for getting 10 correct answers.

#### **Problem 2**

A computer program asks its user to enter the age of each member of their family one at a time. The program will add each age onto a total. The program will stop asking for ages to be entered when the user enters 0. When all the ages have been entered the program will display the average age of the family members.

#### **Problem 3**

A program is required calculate a player's score in the card game Hearts. The player scores 1 point for each card in their hand that is a heart. There are 13 cards in a hand.

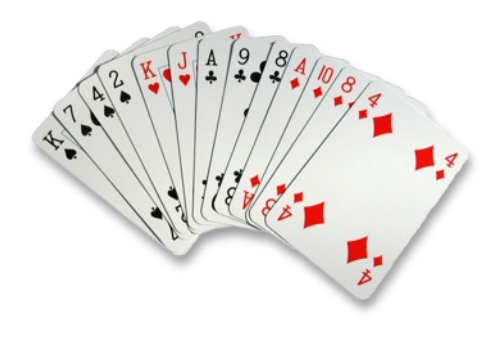

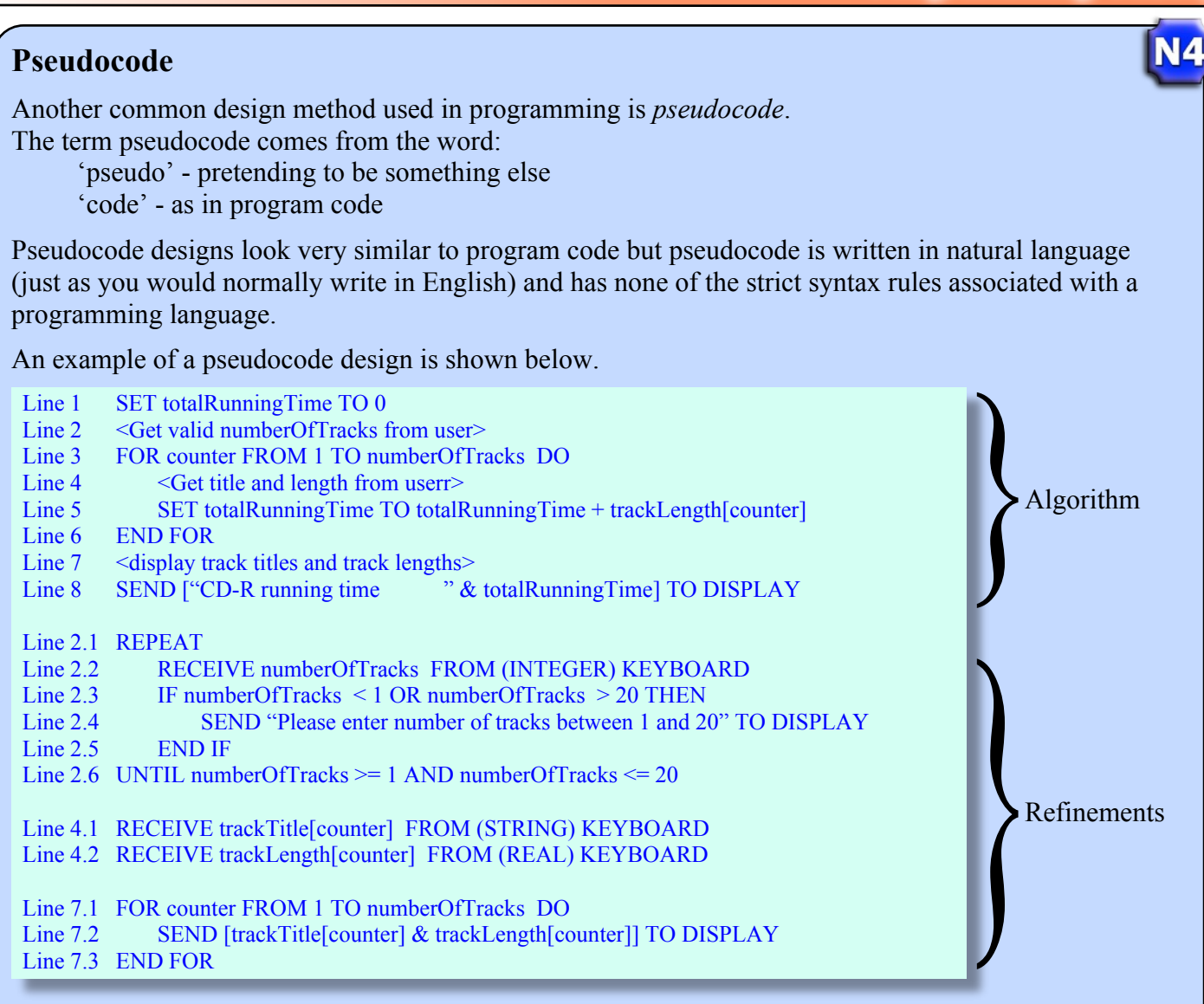

An *algorithm* is an outline of how a problem is solved. This is shown in lines 1 to 8.

Three of the lines (2, 4 and 7) have been expanded to show more detail about how these sub-problems would be solved. These are called *refinements*.

The process of starting with an algorithm that is expanded is called '*top-down design*'.

#### **Other Design Methodologies**

*Structure charts* are another method of top down design. They use blocks to show how a larger problem is broken up into sub-problems.

*Agile* software development is a design method that avoids paperwork. Teams working on a agile project work in a close groups (called bullpens) relying on regular face-to-face meetings. Each team contains all the necessary skills to design and develop a project.

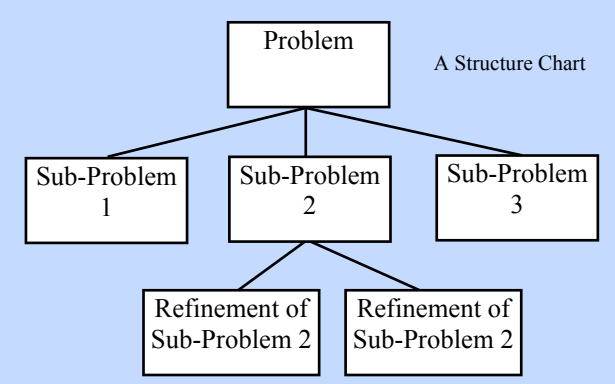

The aim of agile development is produce a working piece of software very quickly (about 3 to 4 weeks) in blocks of time called iterations. Each iteration becomes a miniature project on its own. After each iteration the team will meet to discuss what should be produced next.

#### **N4 Programming Constructs** A program is constructed from building blocks called constructs. When designing a computer program, the designer will consider these building blocks as they construct a plan of attack. Common constructs are: ü *Assigning values to variables* Variables are used in programs to store values (text and numbers). To 'assign' a value to a variable simply means to store a value in that variable. • Arithmetic operations Programs input, process and output data. Often the processing takes the form of a calculation or 'arithmetic operation'. For example, calculating an average of several values. ü *Selection constructs* These constructs are used to make decisions by comparing values. These comparisons are also known as *conditions*. Some examples of conditions are shown below: Keep heating on" temperature > 30 No  $11 > 2$ number  $\leq$  27 Yes word = "Edinburgh" Selection and branching shown The program may carry out different processes if the "Turn heating off" in a flow chart conditions are found to be true or false. This is called branching as the program 'branches' in different directions. ü *Repetition* Programs often repeat instructions. There are two types of repetition in programs: *Unconditional* repetition is when a program is written to Set counter to 1 repeat a set number of times. For example if a program needed to stored a value for each day of a week it would ask Enter weather 7 times for a value to be entered. summary Add 1 to counter Is counter  $= 7$ No  $\downarrow$  Yes Enter a test score greater than 0" *Conditional* repetition is found when a program Enter score keeps repeating until a condition is true. For example, if a program asks a user to enter a test score greater than 0, conditional repetition could be used to keep asking for the score to be entered until the user Is score  $> 0$ "Score not valid"  $\overline{N_0}$ enters a valid score.

 $\downarrow$ Yes

"Throne" True

 $\boldsymbol{\mathrm{X}}$ 

Storage

 $7.68$ 

NF

194

## Programming Constructs and Pseudocode

When designing a program, the programming constructs used to solve the problem will be written out in the pseudocode. Examples of each construct are shown over the next few pages.

#### ü **Assigning Values to Variables**

There are several types of data stored and processed by computer programs.

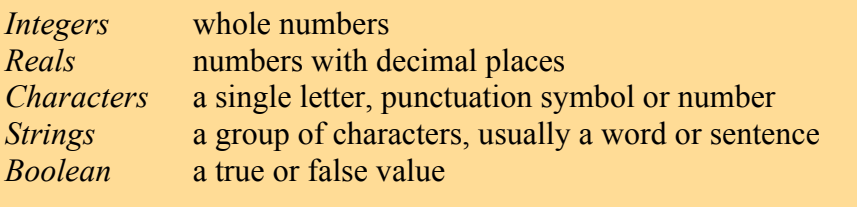

*Arrays* To store multiple integers or multiple strings we would use an array structure. For example, to store an list of 100 names we would use 'an array of strings'.

The pseudocode for an assignment should show:

- *Where* the value is being stored. This will be the name of the variable or array the value will be stored in.
- *Type* of value being stored. Is it an integer, real, character, string or boolean value.
- *How* the value is assigned. Is the data entered by a user (probably using a keyboard) or is it assigned by the program itself.

#### **Examples**

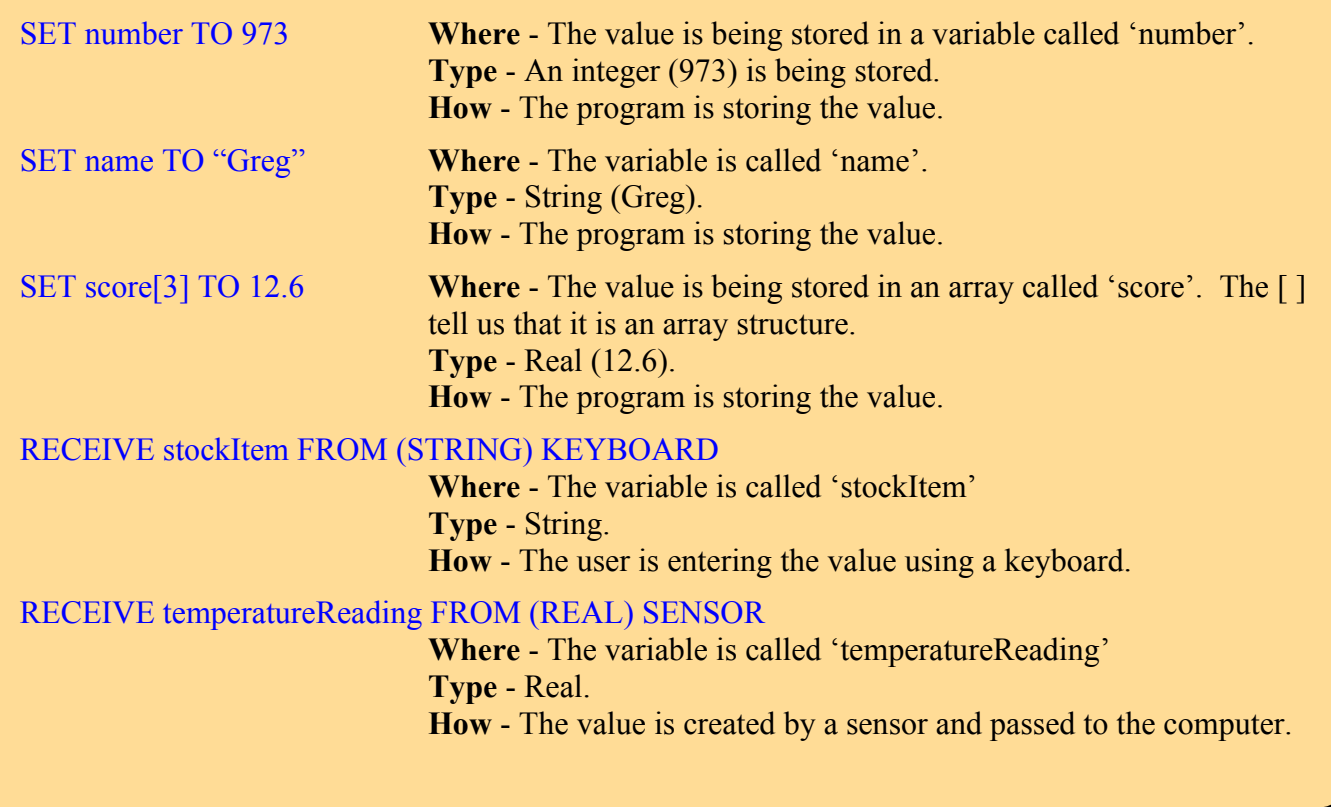

#### **Task 3 - Writing Assignment Statements in Pseudocode**

Using pseudocode, write a design for the following small problems. Remember to consider *where*, *type* and *how* in your pseudocode statements.

N5

- 1. A program stores that a car's fuel consumption is 56mpg.
- 2. A program stores that a user purchased 124 collectable cards last week. A program inputs the number of cards purchased using the keyboard.
- 3. A program uses keyboard entry to store the names of 50 choir members in an array. Show how the 5<sup>th</sup> name would be stored in the array.

#### **• Arithmetic Operations**

As stated earlier, all programs process values and this often takes the form of a calculation. Calculations may be part of an output statement (sending an answer directly to a monitor) or an assignment, as the answers to the calculations are often stored in variables.

There are a few types of calculation commonly seen in programs.

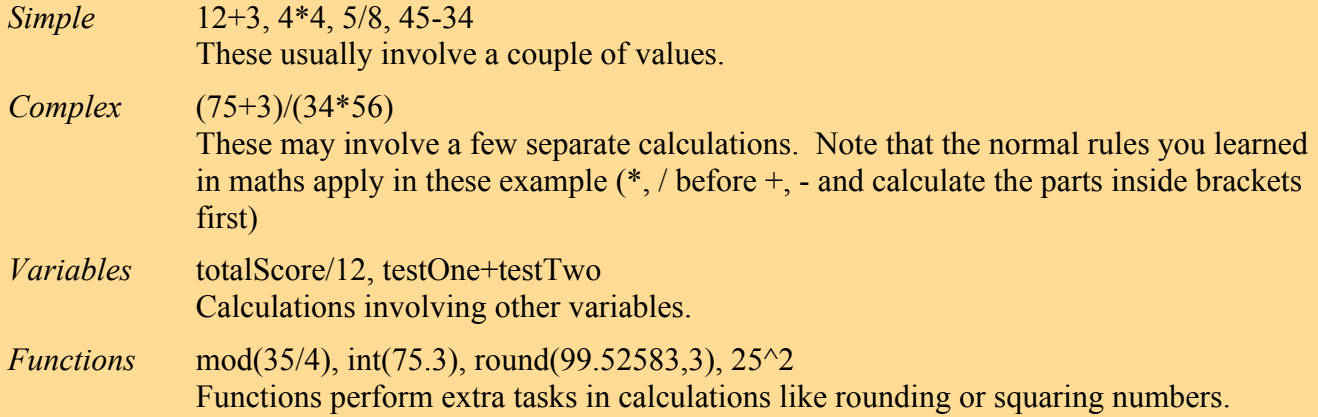

The pseudocode should show:

- *Where* the answer to the calculation being stored or where it is being sent. This will be the name of the variable or a device like a monitor or printer.
- *Calculation* being carried out. The details of the calculation being performed using values or other variables.

#### **Examples**

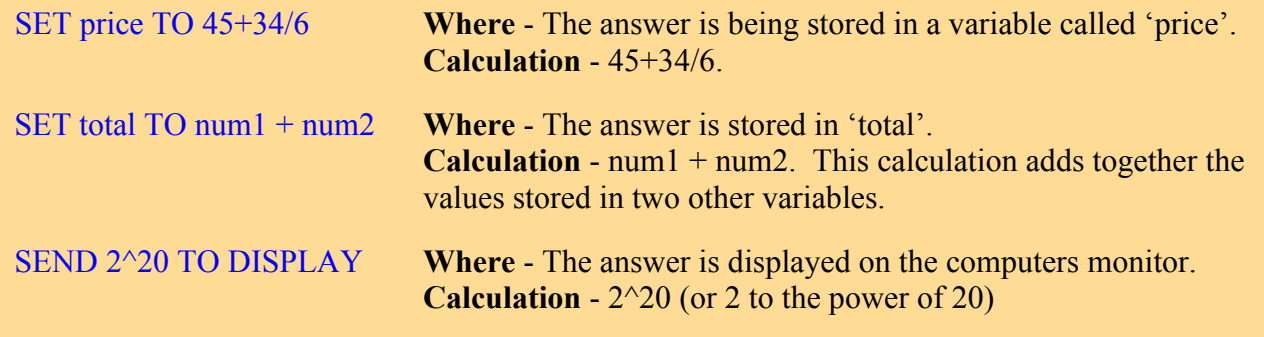

#### **Task 4 - Writing Calculation Statements in Pseudocode**

Using pseudocode, write a design for the following small problems. Remember to consider *where* and *calculation* in your pseudocode statements.

- 1. A line of program code is required to find and store the answer to the following calculation: 12 multiplied by 45 plus 6
- 2. A program is required to calculate and store the cost of 10 bikes costing £125 each.
- 3. A program asks the user to enter the number of 1p coins they have collected in a jar. The program should then display the amount they have saved in pounds. (Note - this requires 2 lines of pseudocode)
- 4. A program asks its user to type in their age and then also type the number of months since their birthday. A calculation is then performed to work out how many months they have been alive. The program should store the answer.

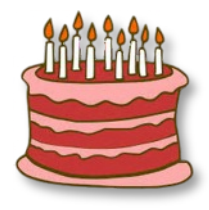

(Note - this requires 3 lines of pseudocode)

5. A program asks a user to enter the amount they have spent in one week and the amount of money they earned in the same week. The amount they saved will be sent to a printer.

#### ü **Concatenating Strings**

Concatenation is when two or more strings or variables are joined together to make one string.

Concatenations may involve:

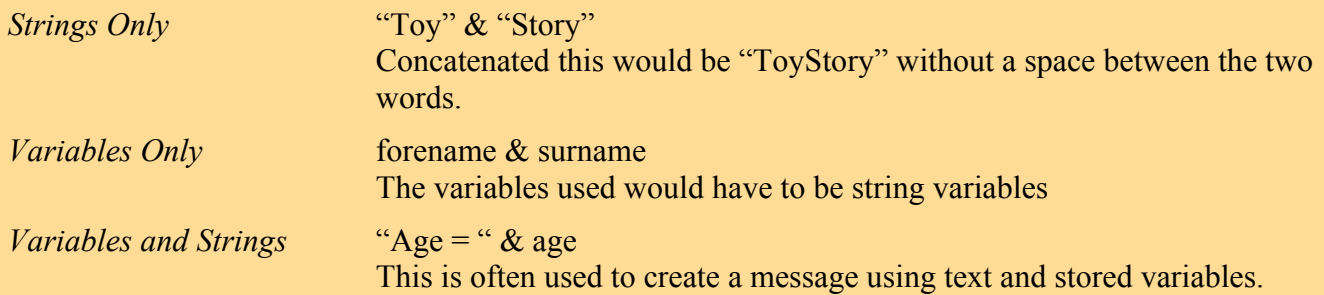

The pseudocode should clearly show the difference between the name of a variable and a piece of text by using  $\mathcal{L}$ :

score is a variable "score" is text

#### **Examples**

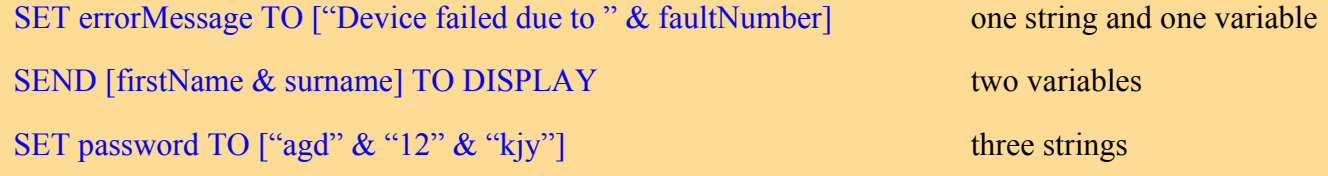

#### **Task 5 - Concatenation Statements in Pseudocode**

As before you will be asked to write pseudocode designs for the following problems. The problems will require assignment, arithmetic and concatenation statements in the one design.

N5

- 1. A program asks its user to enter and store the number of times they brushed their teeth this week and the number of minutes they brush their teeth for. The two numbers should then be multiplied together to calculate the total number of brushing minutes. The answer should be displayed along with a suitable message.
- 2. A program is required to store a username for a website. The program will ask the user to enter their favourite word along with the day and month they were born. The username will be generated by joining the word to the day multiplied by the month. (For example - 'trepidation, 20, 5' would give a username of 'trepidation100')

#### ü **Simple Selection Constructs**

Selection is required when a program must make a decision whether or not to execute a line (or block) of code. A simple selection (often called a '*condition*') involves the use of *operators* to compare two values or variables.

A list of operators are shown below:

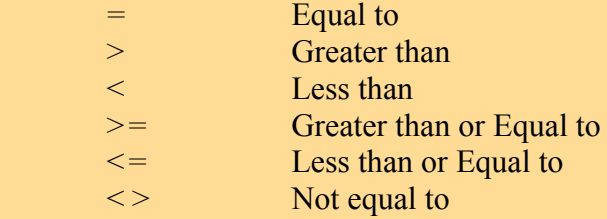

Selection constructs may be found in *IF statements* and conditional loops. The examples below will only look at IF pseudocode statements as conditional loops are covered later.

#### **Examples**

IF temperatureNow >= 100 THEN SEND "Water is in a gaseous form at this temp" TO DISPLAY The above example compares the value stored in the variable 'temperatureNow' to 100. If the value stored in the variable is greater or equal to 100 (if the conditions are 'true') the message is displayed.

```
IF temperature Now \ge = 100 THEN
       SEND "Water is in a gaseous form at this temp" TO DISPLAY
       SEND "This is called steam" TO DISPLAY
```
#### END IF

If a selection statement is true, more than one line of code may be executed as shown above.

IF temperatureNow  $\ge$  100 THEN

SEND "Water is in a gaseous form at this temp" TO DISPLAY

ELSE

SEND "Water is a liquid or a solid at this temp" TO DISPLAY

#### END IF

A simple IF statement executes an instruction if the conditions are true, the above example uses an ELSE statement to execute another instruction if the conditions are not true (false).

#### ü **Complex Selection Constructs**

A complex selection construct involves two or more conditions. The conditions are joined together using the logical operators shown below:

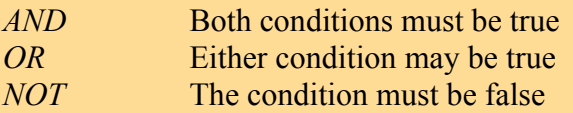

Again complex selection constructs may be found in *IF statements* and conditional loops. The examples below will only look at IF pseudocode statements.

#### **Examples**

IF temperatureNow > 0 **AND** temperatureNow < 100 THEN

```
 SEND "Water is in a liquid at this temp" TO DISPLAY
```
#### END IF

The above has two conditions. Both conditions must be true before the message is displayed.

IF temperatureNow  $\leq 0$  OR temperatureNow  $\geq 100$  THEN SEND "Water is not a liquid at this temp" TO DISPLAY

If either selection statement is true the message is displayed.

#### IF **NOT**(temperatureNow > 0) THEN

```
 SEND "Water is solid at this temp" TO DISPLAY
```
#### END IF

NOT conditions are harder to follow. The program would check to see if the condition inside the brackets is true. If the condition is true (the temperature is greater than 0) the message isn't displayed as the NOT operator states that it must now be false to be displayed.

#### **Task 6 - Selection Constructs in Pseudocode**

All of these problems will involve writing pseudocode designs with simple or complex selection constructs.

1. A program asks its user if they wish to enter more data. The user should enter Y or N. Design a single line of pseudocode that will display a message stating "Are you sure?" if the user enters N.

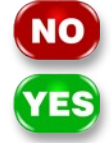

- 2 A program users two variables to store two players scores (player1score and player2score). Write a simple selection statement that will display a suitable message if player 1 has a greater score than player 2.
- 3. A program decides if a car saleperson has earned a bonus. A message saying "bonus earned!" should be displayed if the employee has sold more than 50 cars. A bonus of £500 should also be stored using a suitable variable name.
- 4. Show how could the pseudocode in problem 3 can be expanded to display a message "no bonus" and store a bonus of £0 if the salesperson does not sell 50 cars.
- 5. A program asks a user if they wish to enter more data. The user should enter Y or N. Design a line that will display an error message if the user does not enter Y or N.
- 6. A quiz asks a user what the chemical symbol for Oxygen is. Design a line that displays "Sorry, you are incorrect" if the user enters anything other than O

#### ü **Iteration and Repetition**

It is common for programs to repeat lines of code. There are two types of repetition in programs that can be represented using pseudocode:

(a condition) is found to be true.

*Unconditional (or Fixed) Loop* This is when the number of times the program code will be

repeated is known. *Conditional Loop* This is when the code is repeated until a selection construct

The pseudocode should clearly show the start and end of the loop using *indentation*, where the middle lines of the pseudocode (the ones being repeated) are moved in a bit from the left.

#### **Unconditional Loop Examples**

FOR loop FROM 1 to 10 DO

 RECEIVE nextInput FROM (REAL) KEYBOARD SET totalCost TO totalCost + nextInput

#### END FOR

The above loop counts from 1 to 10 (using a variable called 'loop' to store the place in the count) repeating the two lines in between 10 times. This is therefore an example of an unconditional loop.

#### REPEAT 10 TIMES

#### RECEIVE nextValue FROM (REAL) KEYBOARD

#### END REPEAT

This example of an unconditional loop also repeats the code 10 times but does not have a variable to count the place in the loop.

#### C**onditional Loop Examples**

#### REPEAT

 RECEIVE pressureLevel FROM (REAL) SENSOR UNTIL pressureLevel  $\geq 0$  AND pressureLevel  $\leq 200$ 

The loop has conditions at the end of the loop (post-condition). The code in the loop will always be executed once before the conditions determine whether or not the code will then be repeated.

#### WHILE pressureLevel > 70 DO

#### RECEIVE pressureLevel FROM (REAL) SENSOR END WHILE

This conditional loop has its conditions at the beginning of the loop (pre-condition). This loop will keep repeating while pressureLevel is greater than 70. Note that if pressureLevel is already <= 70 the loop will never be executed and the program will move on to the next line.

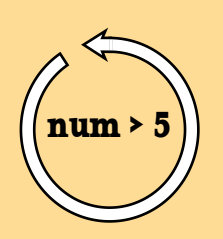

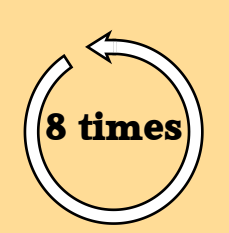

Start of loop First line Second line Third line End of loop

N5

**SDD**

## Programming Theory

#### **Task 7 - Writing Repetition Statements in Pseudocode**

Using pseudocode, write a design for the following line or lines of code.

- 1. A program asks its user to enter the number of hours of television they watch each day of the week. Each value they enter is added on to a total. Once all 7 values are entered the final total is displayed along with a suitable message.
- 2. A computer program is used to analyse the speed of a cyclist during a training exercise. The program uses a sensor to continually input the speed until the cyclist reaches 25mph. When the cyclist is travelling at 25mph or more a light is switched on to indicate this to the cyclist.
- 3. If you used a pre-condition loop for question 2 then rewrite your pseudocode using a post-condition loop. Or, if you used a post-condition loop for question 2 then rewrite your pseudocode using a pre-condition loop.
- 4. A simple two player game is to be written as a computer program. Both players enter a number between 1 and 10. If the numbers are different 1 is added to a counter. The program will continue to ask for two numbers to be entered by the players until both players enter the same number. At the end of the game the counter is used to display a message stating the number of attempts the players had before they entered the same value as each other.

#### ü **Pre-Determined Functions**

Pre-determined functions are built in features of programming languages that perform tasks or calculations. There are many common functions that can be found in most programming languages. These common functions are often used in program design methods, like pseudocode.

Common pre-determined functions:

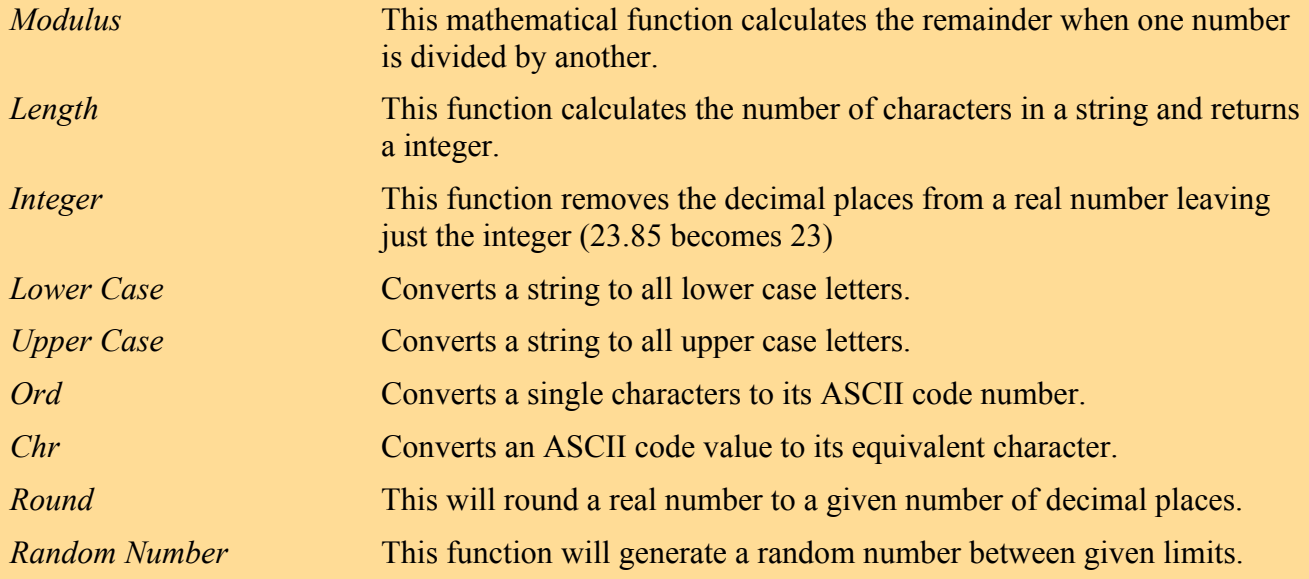

The pseudocode should clearly show the function being used followed by the value or variable the function is being applied to in brackets. For example length(firstname).

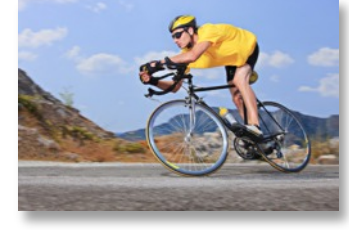

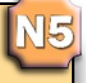

#### **Examples**

SET lengthOfWord TO length("computing") Calculates that there are 8 characters in

"computing" and stores the result in the variable 'lengthOfWord'

SET numberToGuess TO random(1,100) Generates a random number between 1 and 100 and stores the result in the variable called 'numberToGuess'.

SEND ["The average is:" & round(average, 2)] TO DISPLAY

This examples rounds the value stored in 'average' to 2 decimal places, concatenates it with a message and displays the result.

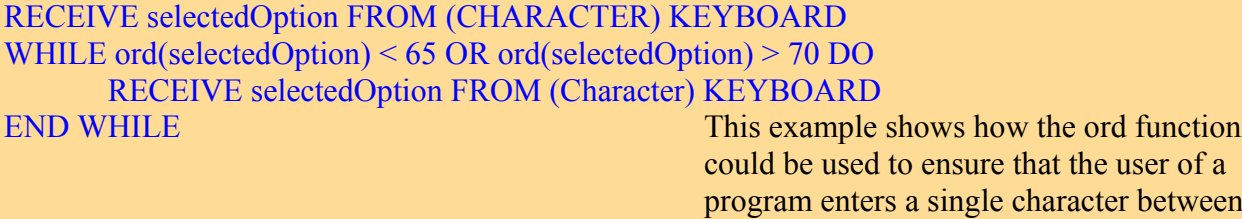

A(65) and F(70).

#### **Task 8 - Pre-Determined Functions Constructs in Pseudocode**

All of these problems will involve designing several lines of pseudocode using all the constructs covered in the previous pages. Each problem will require at least one predetermined function.

- 1. A program asks its user to select a new account name. The user is informed that the name should be at least 10 characters long. If the user enters a name of less than 10 characters they should be asked to enter another account name. This process should be repeated until an acceptable name is entered.
- 2. A Program is required to generate a 4 digit PIN number for new bank customers. The program should select 4 random numbers between 0 and 9. Each number should be joined to the previous number creating a 4 character string (2471). The PIN number should then be sent to the printer in order that it can be posted to the customer.
- 3. A program asks its user to enter the length and breadth from the plans of a garden deck in metres. Assuming the planks of wood for the decking are 2m long and 0.2m wide, design a program that will calculate the number of planks required to build the deck. An example output for the program is shown below:

Deck Area  $= 20.56$  metres square Plank Area  $= 0.4$  metres square Number of whole planks needed  $= 51$ Part of plank left over  $= 0.4$ 

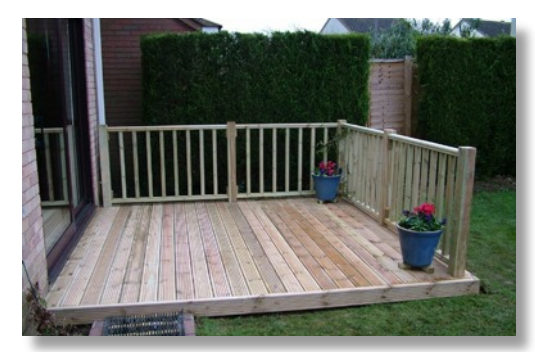

## Now that you have practiced writing pseudocode designs you should find it fairly easy to identify the different constructs in a larger design. **Worked Example** cost. VAT is calculated using the formula:  $VAT = 0.175 \times$  total cost **Pseudocode** Line 1 RECEIVE numberOfItems FROM (INTEGER) KEYBOARD← Line 2  $\leq$   $\leq$ Line 3  $\leq$   $\leq$ Line 4 SET vatTotal TO 0.175 \* totalCost Assignment & Arithmetic Line  $5 \leq$  < Calculate final cost>

#### Identifying Programming Constructs in Pseudocode

Understanding a program design involves first identifying the purpose of each small part of the design. Like a jigsaw puzzle, once you see how the pieces fit together, you can build the larger picture of the purpose of the whole design.

Problem - The manager of a school cafeteria wants to use a computer system to calculate how much each customer has to pay. Members of staff have to pay VAT on their purchases but pupils do not. If the customer is a member of staff then the program will calculate the VAT and add it to the total

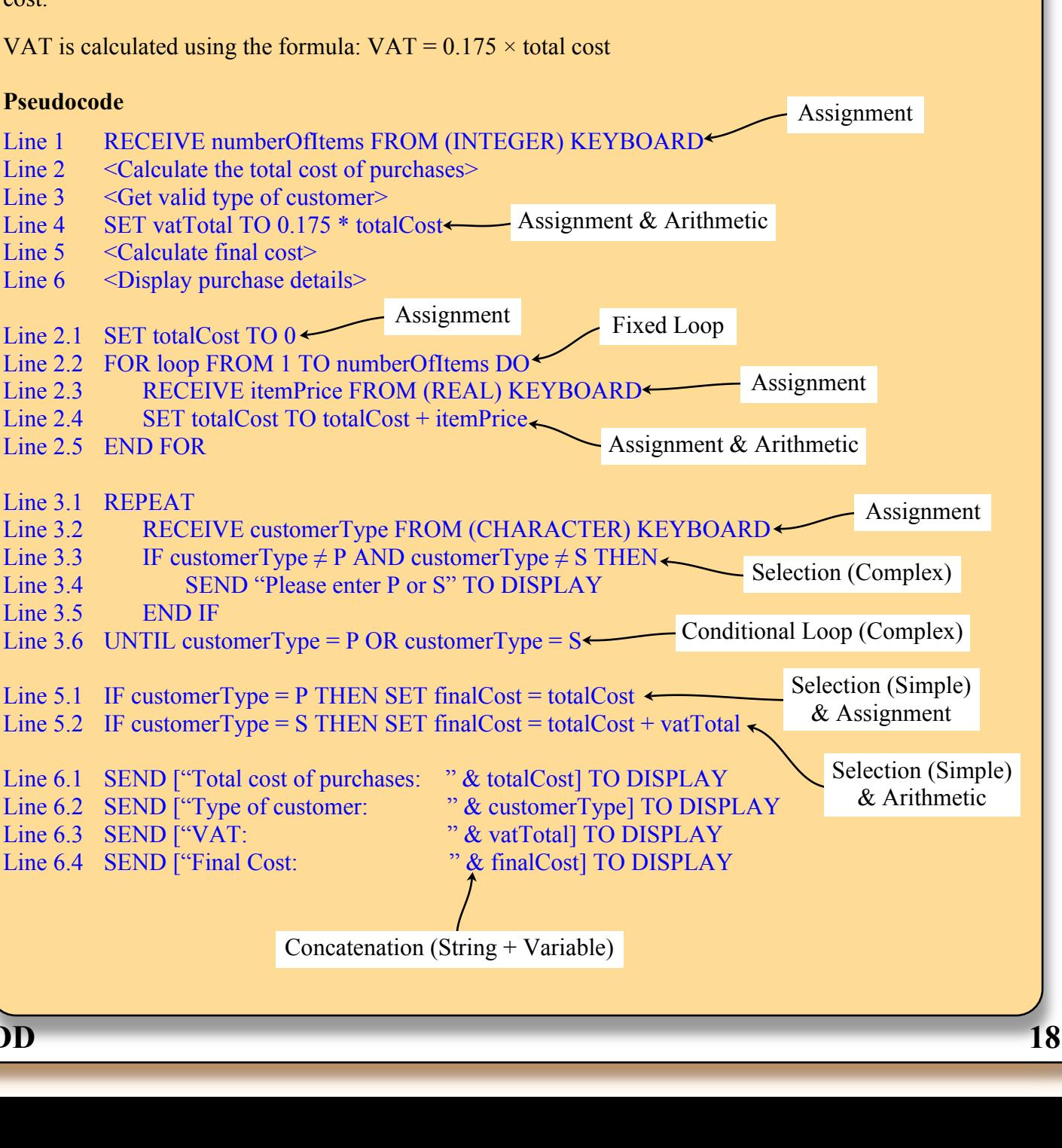

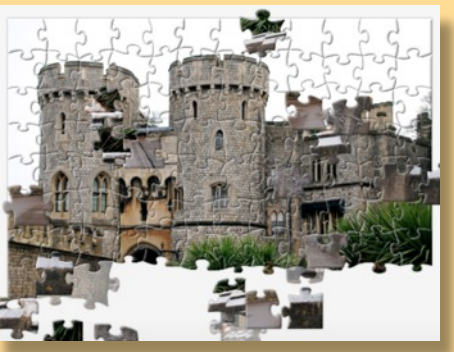

#### **Task 9 - Identifying Programming Constructs**

The pseudocode design below shows a main algorithm (lines 1 to 8) and refinements of lines 2,4 & 7.

N<sub>5</sub>

#### **Part 1**

Your task is to identify the programming constructs labelled 1 to 10 next to the pseudocode.

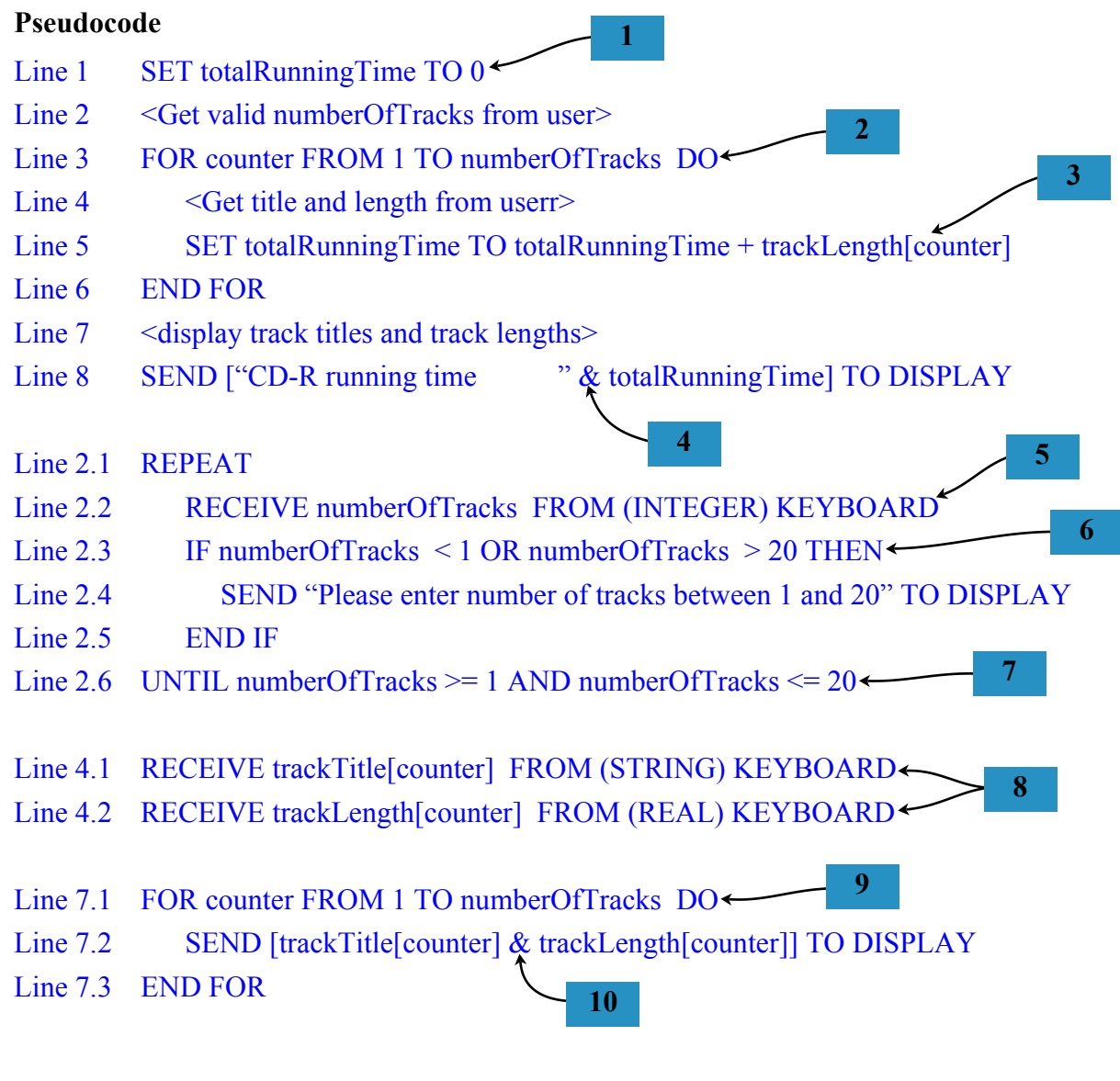

#### **Part 2**

Can you now piece together the jigsaw and describe the purpose of the whole design.

Email your answers for parts 1 and 2 to your teacher.

## **Testing**

When a program is complete it should be tested thoroughly to prove that it can cope with a variety of different inputs without crashing.

#### **Worked Example**

A program is written to record rainfall (in millimetres) over the course of a month. The program expects each daily measurement to be entered as a number between 0 and 200. An error message is displayed if the user tries to enter a number outside these limits.

To test this program fully, the user should enter three types of input.

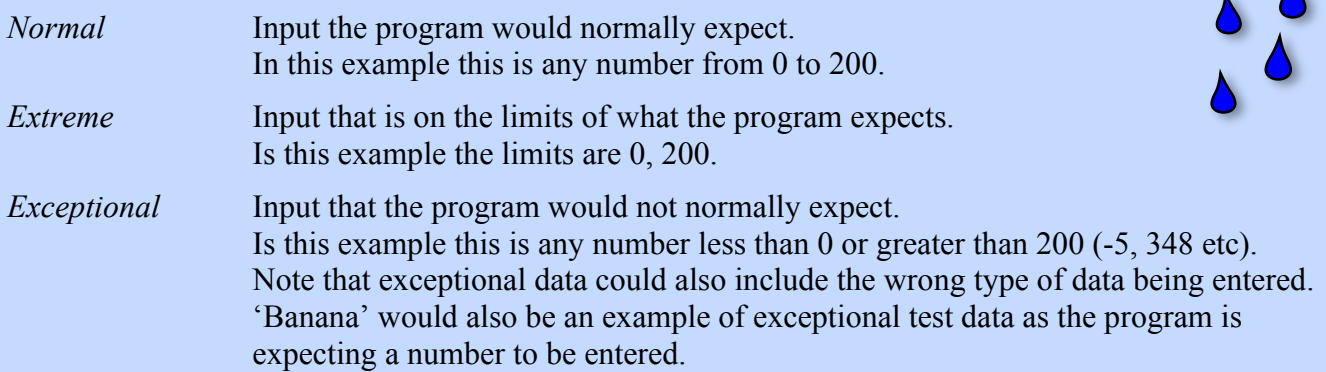

When testing a program it is common to produce a test plan, mapping out how the program will be tested.

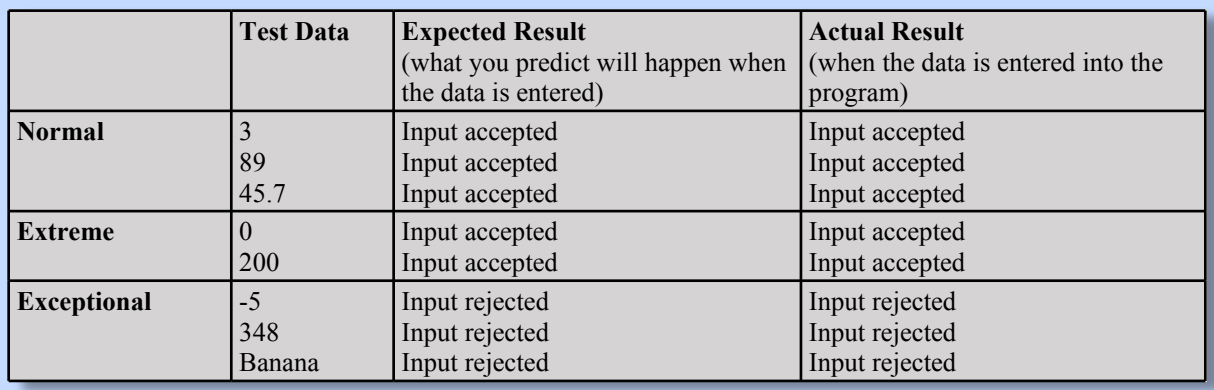

#### **Task 10 – Creating Test Plans**

Using the above table as an example of the layout required, create a test plan (including normal, extreme and exceptional data) for each of the programs described below.

- 1. A program calculates the average distance travelled in a week by a cyclist. Each day is entered as a single value. The program assumes that the cyclist will travel no more than 100 miles in a single day.
- 2. A program is written to store the result of a tennis match. An example of a match result (showing the maximum and minimum values that can entered) is 6-4, 6-7, 6-0.
- 3. A password program allows a user to created a password that will later be used to access a database of club member's personal details. The password entered by the user should be a single word, 6 to 8 letters long.

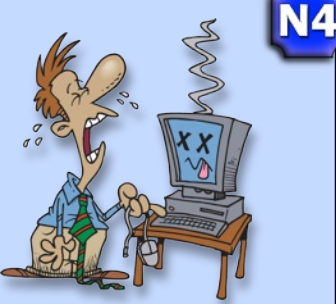

#### Errors in Programs

Two types of errors occur in computer programs:

- errors that prevent the program being executed (syntax)
- errors that occur while the program is running (execution, logic)

#### **Syntax Errors**

Syntax errors occur during the creation of a computer program when an instruction is incorrectly typed or formatted. A syntax error will prevent the program from running as the editor can not convert into binary an instruction it can't understand.

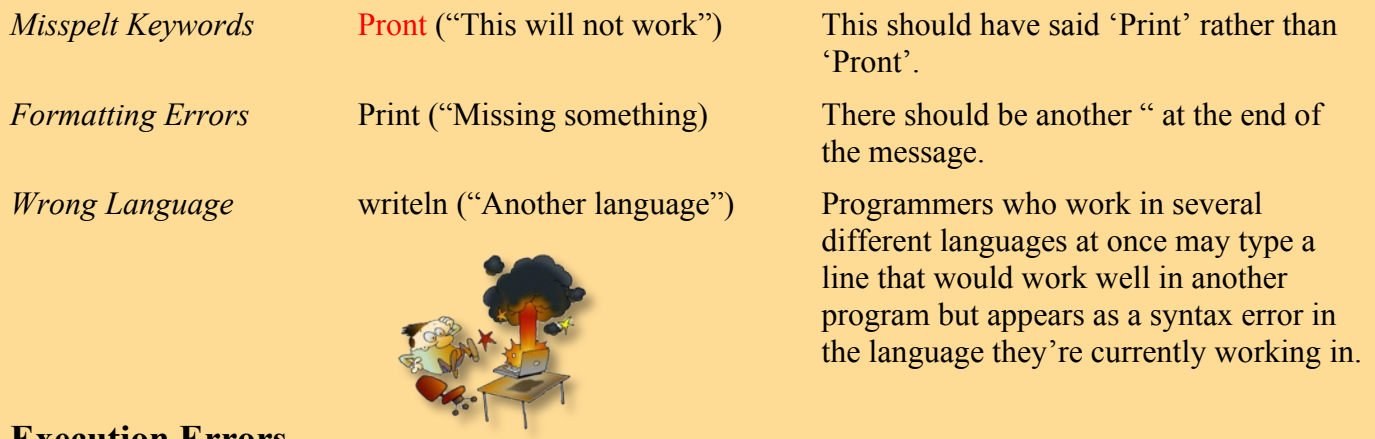

#### **Execution Errors**

An execution error (often called a 'runtime' error) occurs while the program is running.

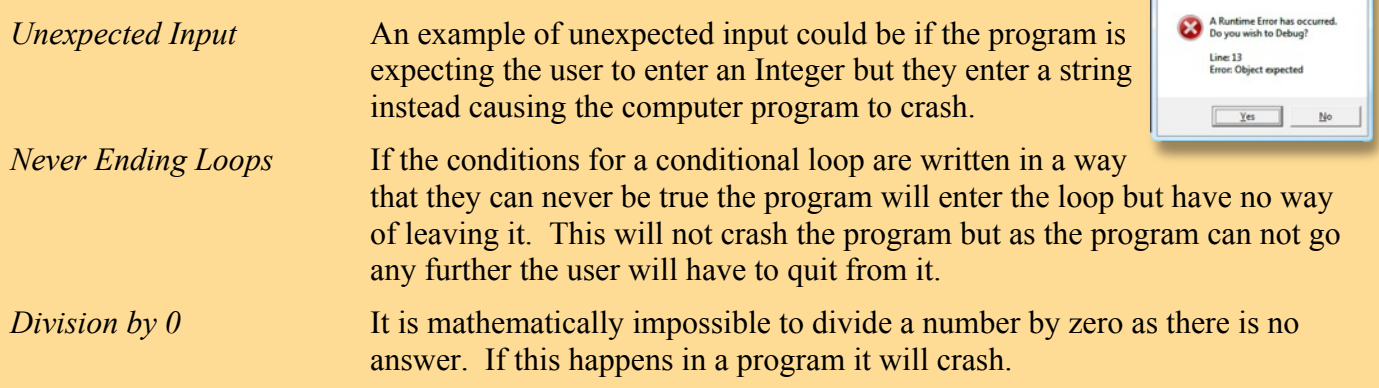

#### **Logic Errors**

Logic error are caused by poor design or poorly written code.

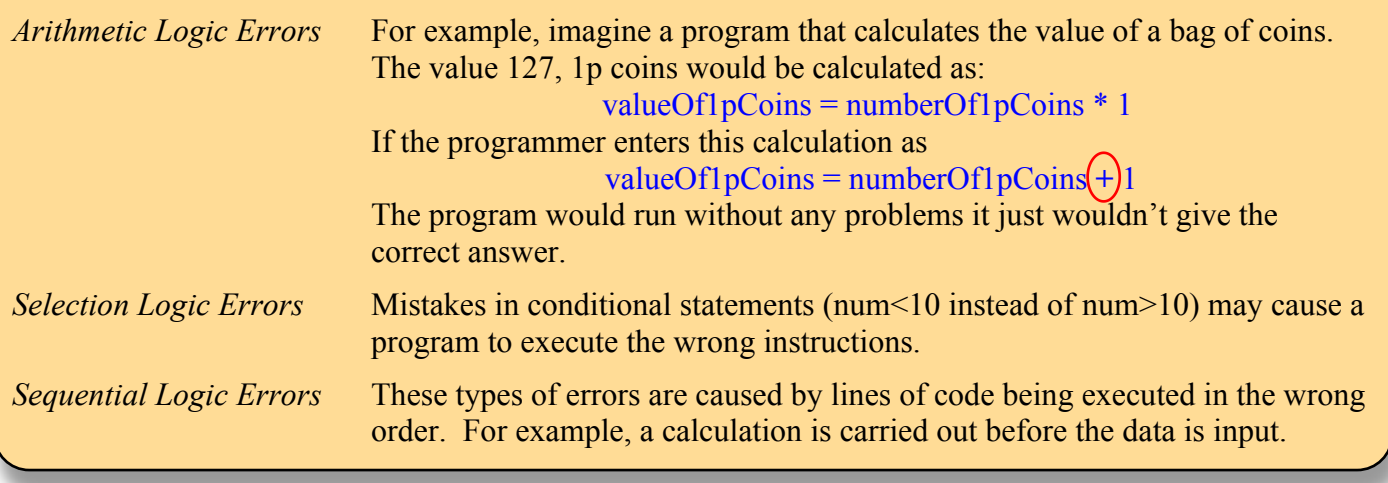

**KEEP CALM AND FIND THE SYNTAX ERROR** 

**N5** 

N4

#### Readability of Code

While writing code, programmers will use techniques to ensure that their code is easy to read.

This is important for the following reasons:

- 1. While editing the program, it is easier to find mistakes in readable code.
- 2. While editing the program it is easier to understand the purpose of each line or section of code.
- 3. When the program is finished it is easier for another programmer (or the same programmer) to return at a later date and add more to the program.

Program code can be made more readable in the following ways.

• *Comment lines* throughout the  $\frac{1}{4}$  Program 43 program explain the purpose of 2 # Horse Hands each line or section. 4 # The program stores the details of 6 horses s<mark>names = ["Black Beauty","Red Run","Bess","Derek","Philis","Mental</mark> ü *Meaningful variable names* ages =  $[12, 18, 8, 5, 10, 13]$ make it clear what data the - $\frac{1}{2}$  height = [13, 14, 12, 15, 16, 18] variable is storing.  $\frac{9}{2}$  maxAge = 0  $10$  maxHeight =  $0$ • *White space* (blank lines) separate out sections of the code 12 # The maximum age and height are input by the user  $13$  maxAge =  $int(input("Please enter the maximum age of the horse"))$ that perform different functions. 14 maxHeight = int(input("Please enter the maximum height of the hor 15 • *Formatting* the code makes 16# This Loop dispays only selected horses keywords stand out. Many 17 for loop in range(8): if  $ages[loop] \leq maxAge$  and  $height[loop] \leq maxHeight$ : modern editors, like the one -print (names[loop]+",",ages[loop],"years ,"+height[loop],  $19$ shown, do this automatically.

The above code, without the additional readability would look like this.

You can see how difficult it is to understand the purpose of the code if it was poorly written.

- 1n = ["Black Beauty", "Red Run", "Bess", "Derek", "Philis", "Mental"]  $a = [12, 18, 8, 5, 10, 13]$  $b = [13, 14, 12, 15, 16, 18]$  $4 \text{ mA} = 0$  $smH = \emptyset$  $\epsilon$ mA = int(input("Please enter the maximum age of the horse")) 7mH = int(input("Please enter the maximum height of the horse"))  $\epsilon$  for 1 in range(8): if  $a[1] \leq mA$  and  $h[loop] \leq mH$ :  $10$ 
	- print (n[1]+",",a[1],"years ,"+h[1],"hands")

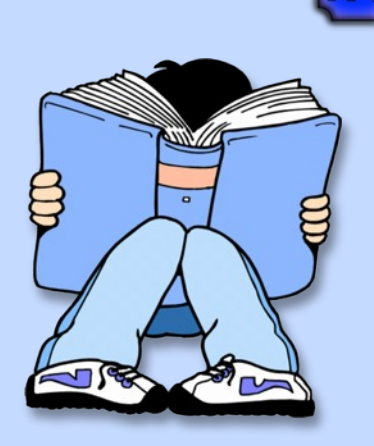

## Translating Programs

It is important to remember that, in their English form, computer programs written in a High Level Language will not run on any computer system. For a HLL program to be run the English program code must be translated into binary instructions before the code can be executed.

Program code in binary form is known as '*machine code*'.

Translation is required at two stages during the development of a computer program.

#### **Interpreters**

During the creation of the program, the programmer will run the code many times as they write the code, to check that each new section of code works correctly. This will be done without leaving the program editing environment using an interpreter.

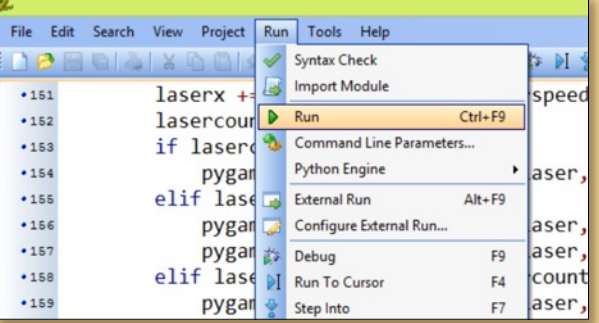

When the programmer selects run from a menu in the editor, the interpreter begins translating one instruction at a time, executing each line after it has been converted to a machine code instruction.

The editor will open an output window to allow input to be entered and output to be viewed.

When the run is complete no machine code remains as the translated instructions are not kept.

#### **Compilers**

Once a program is complete and fully tested it is translated using a compiler. A compiler translates the entire program creating a new executable file (.exe) that will run on it's own without the need for the editing environment.

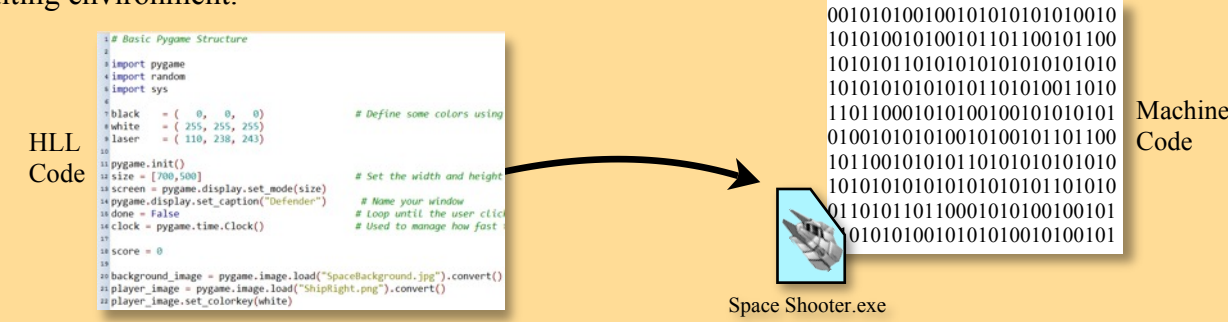

Compiled, machine code programs will execute faster than interpreted English instructions as the computer does not have to translate and execute the instructions at the same time.

#### **Task 11 - Interpreter vs Compiler**

Answer the questions below and e-mail the answers to your teacher.

- 1. What advantage is there, to a programmer, of being able to run a program in the code editing environment.
- 2. Explain the statement "some binary is machine code but all machine code is binary".
- 3. What would you notice if you executed a fixed loop with 100,000 iterations in an interpreter and then compiled the loop and executed it again.

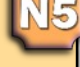

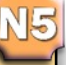